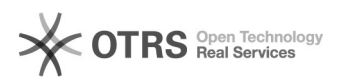

**Imprimir artigo da FAQ**

## Cadastrar participante num projeto

## 16/05/2024 02:42:20

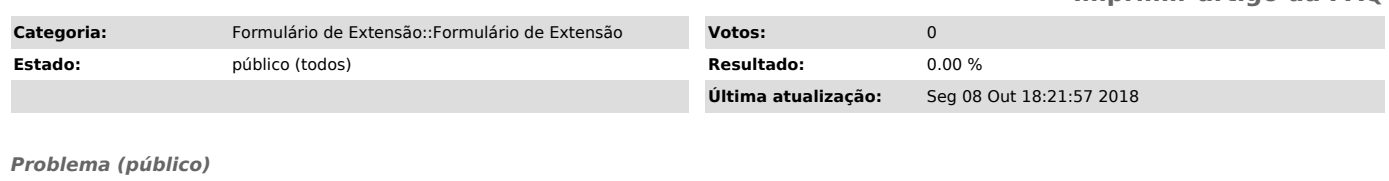

Como cadastro um participante num projeto?

## *Solução (público)*

Se você estiver preenchendo o formulário de registro procure o campo<br>"envolvidos nesta atividade de extensão" e clique no botão "sim" de uma das<br>"opções: "Outros professores ou servidores da UFSC envolvidos", "Alunos da UF